# **Training Content**

# **Scripting in** *PowerFactory* **with Python**

# **DAY 1**

#### **MODULE 1: Fundamentals Python Scripting in** *PowerFactory*

#### **Presentation: Fundamentals 1 <sup>1</sup>**/**<sup>4</sup> h**

Familiarisation with the general handling of the Python programming language in *PowerFactory*, e.g.: Creation of a Python script in *PowerFactory* and access to data by using Python. Presentation of the *PowerFactory* module and comparison between DPL and Python. Presentation of loops, statements, lists and indexing in Python.

## **Exercise: Hello** *PowerFactory* **<sup>1</sup>**/**<sup>4</sup> h**

Creating a Python script command (ComPython) in *PowerFactory* and displaying different messages in the output window.

#### **Coffee break**

#### **MODULE 2:** *PowerFactory* **Objects access with Python**

#### **Presentation:** *PowerFactory* **object access with Python <sup>1</sup>**/**<sup>2</sup> h**

Access to calculation relevant objects of different classes inside of the *PowerFactory* database. Read and modify attributes of objects.

#### **Exercise: Object access with Python 1 h and 1 h and 1 h and 1 h and 1 h and 1 h and 1 h and 1 h and 1 h and 1 h**

Accessing all elements of a specific class in the network. Reading their attributes and working with the values. Using attributes to categorise elements into different groups and modifying attribute values.

#### **Q&A session**

# **DAY 2**

## **MODULE 3: Execution of the** *PowerFactory* **Commands with Python**

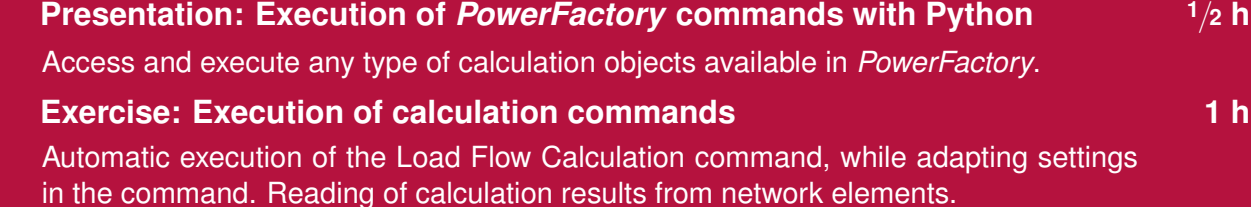

#### **Coffee break**

**PF2024**

## **MODULE 4: Navigation through the** *PowerFactory* **Project**

### **Presentation: Navigation through the** *PowerFactory* **project <sup>1</sup>**/**<sup>2</sup> h**

Showcase of different methods for accessing objects in *PowerFactory*. Navigation through the project contents and the database.

## **Exercise: Navigation through the project 1 minutes of the state 1 h minutes of the 1 h minutes of the 1 h minutes of the 1 h minutes of the 1 h minutes of the 1 h minutes of the 1 h minutes of the 1 h minutes of the 1 h m**

Applying different methods to access relevant objects in *PowerFactory*. Automatic execution of load flow calculations for multiple study cases. Checking for valid calculation results and reporting critical values.

## **Q&A session**

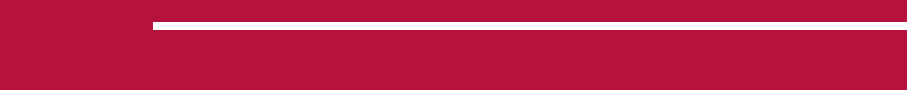

# **DAY 3**

## **MODULE 5: Python Functions and Remote Scripts**

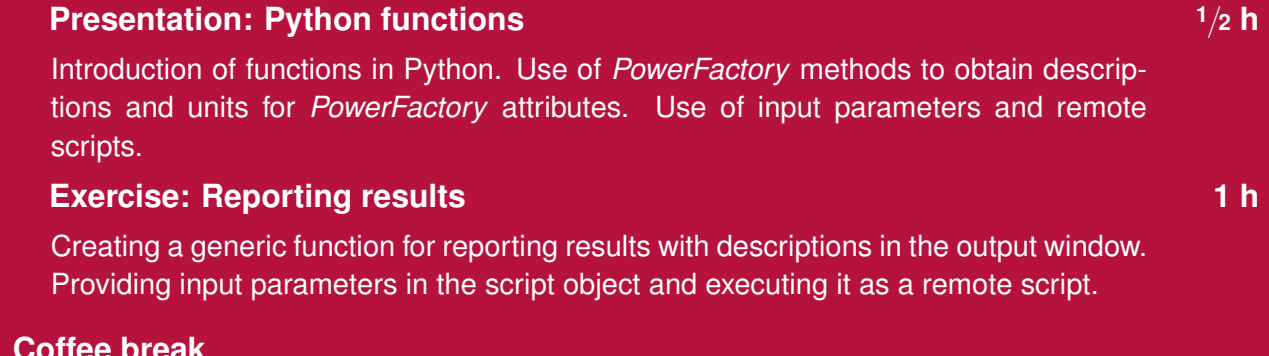

## **Coffee break**

## **MODULE 6: Create, Delete and Connect Network Elements**

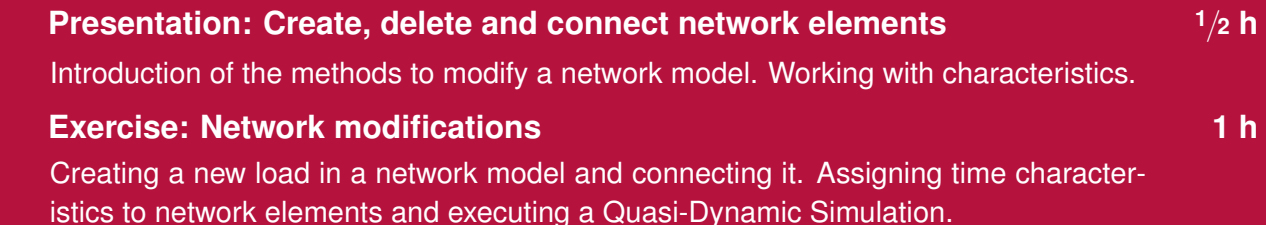

## **Q&A session**

# **DAY 4**

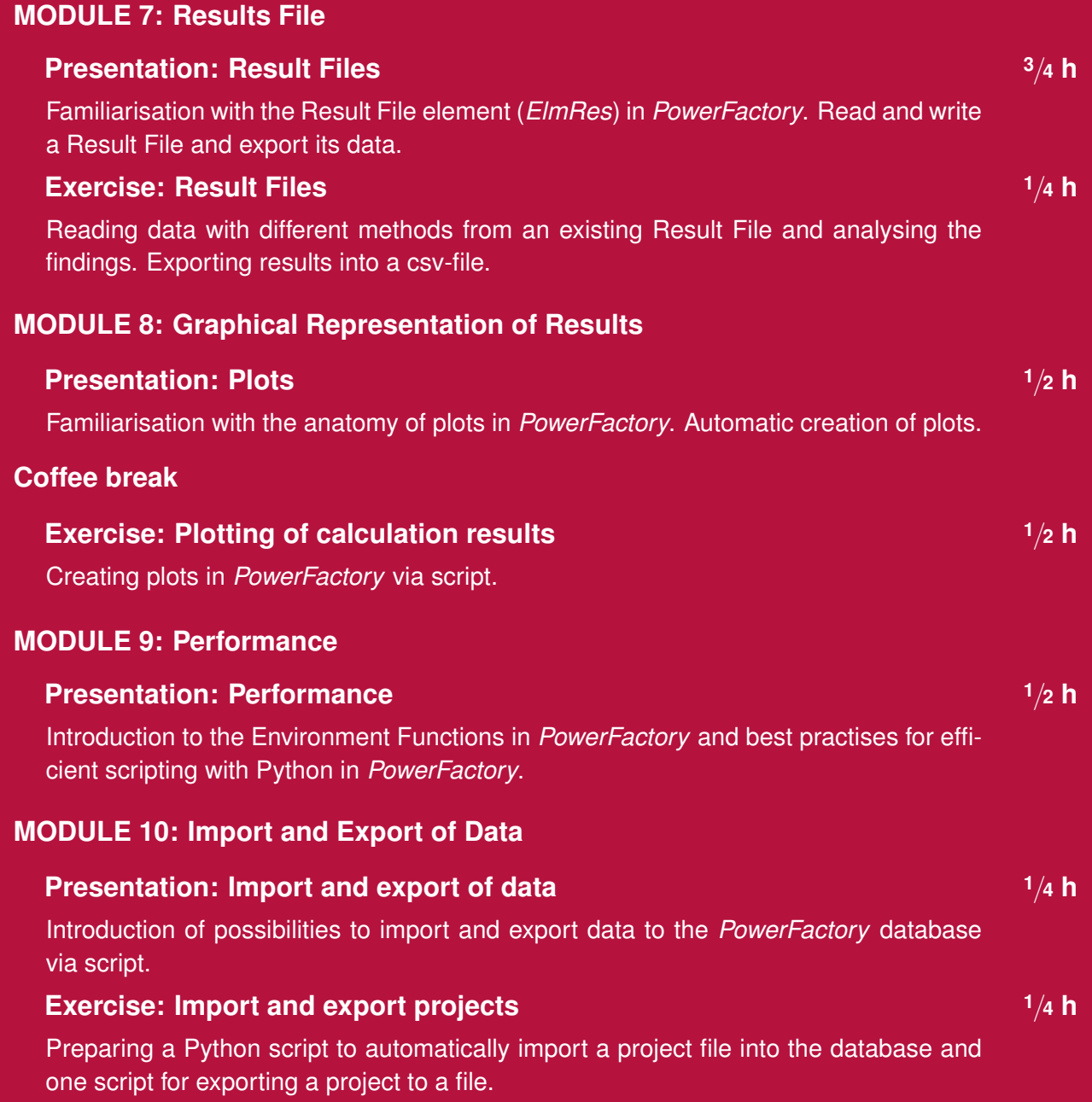

# **Q&A session**

# **DAY 5**

**MODULE 11: Engine Mode**

# **Presentation: Engine Mode <sup>1</sup>**/**<sup>2</sup> h**

Start of *PowerFactory* from a Python interpreter.

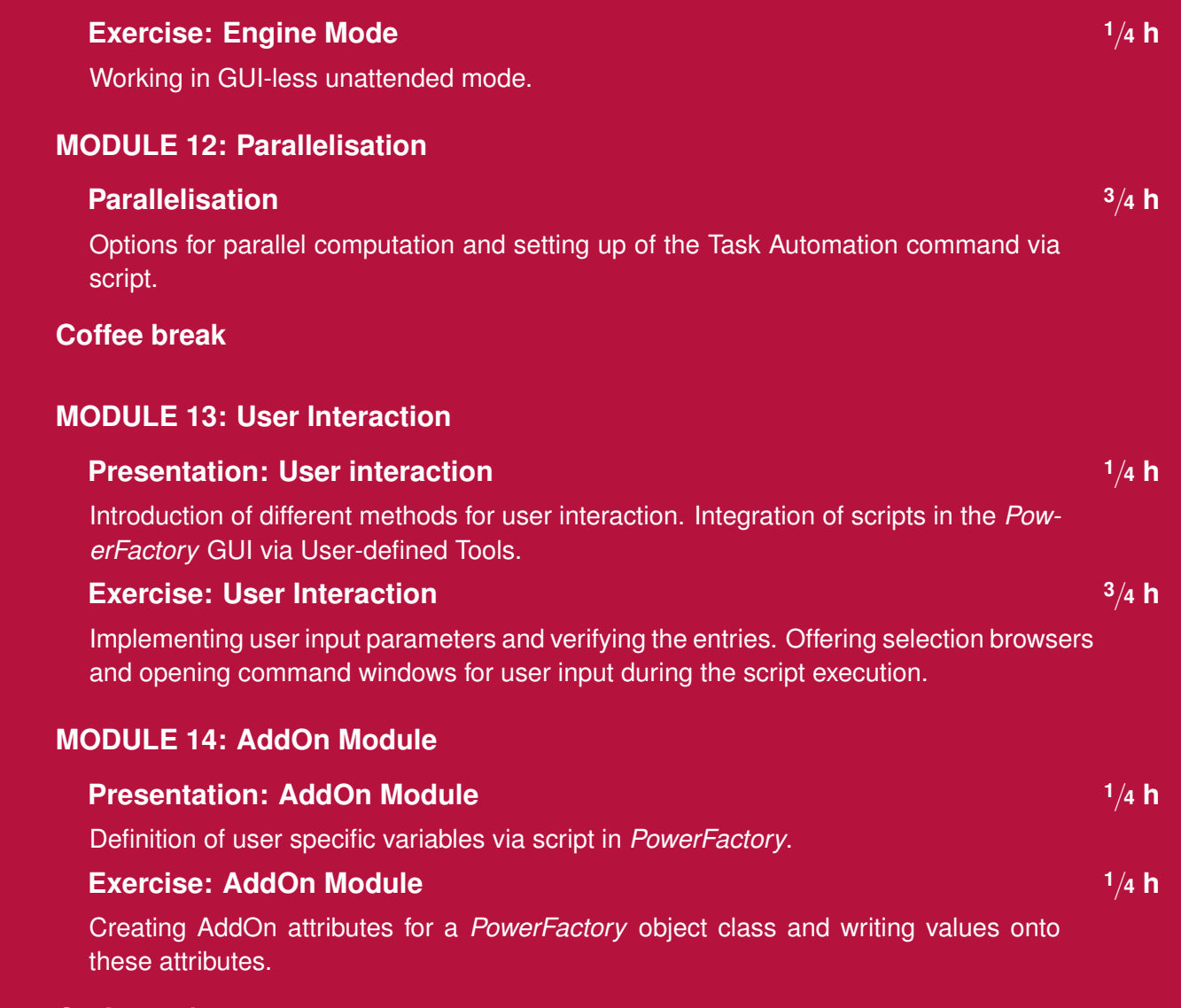

# **Q&A session**

# **Time Schedule (Central European Time)**

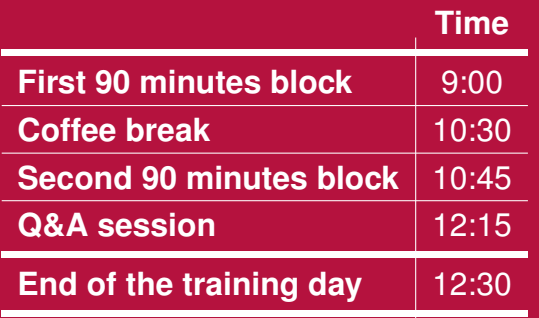

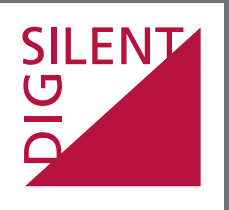

Heinrich-Hertz-Str. 9 F +49 7072 9168-8<br>72810 Gomaringen mail@digsilent.de 72810 Gomaringen

DIgSILENT GmbH T +49 7072 9186-0<br>Heinrich-Hertz-Str. 9 F +49 7072 9168-88

Germany **www.digsilent.de**